# **ThinkPad**

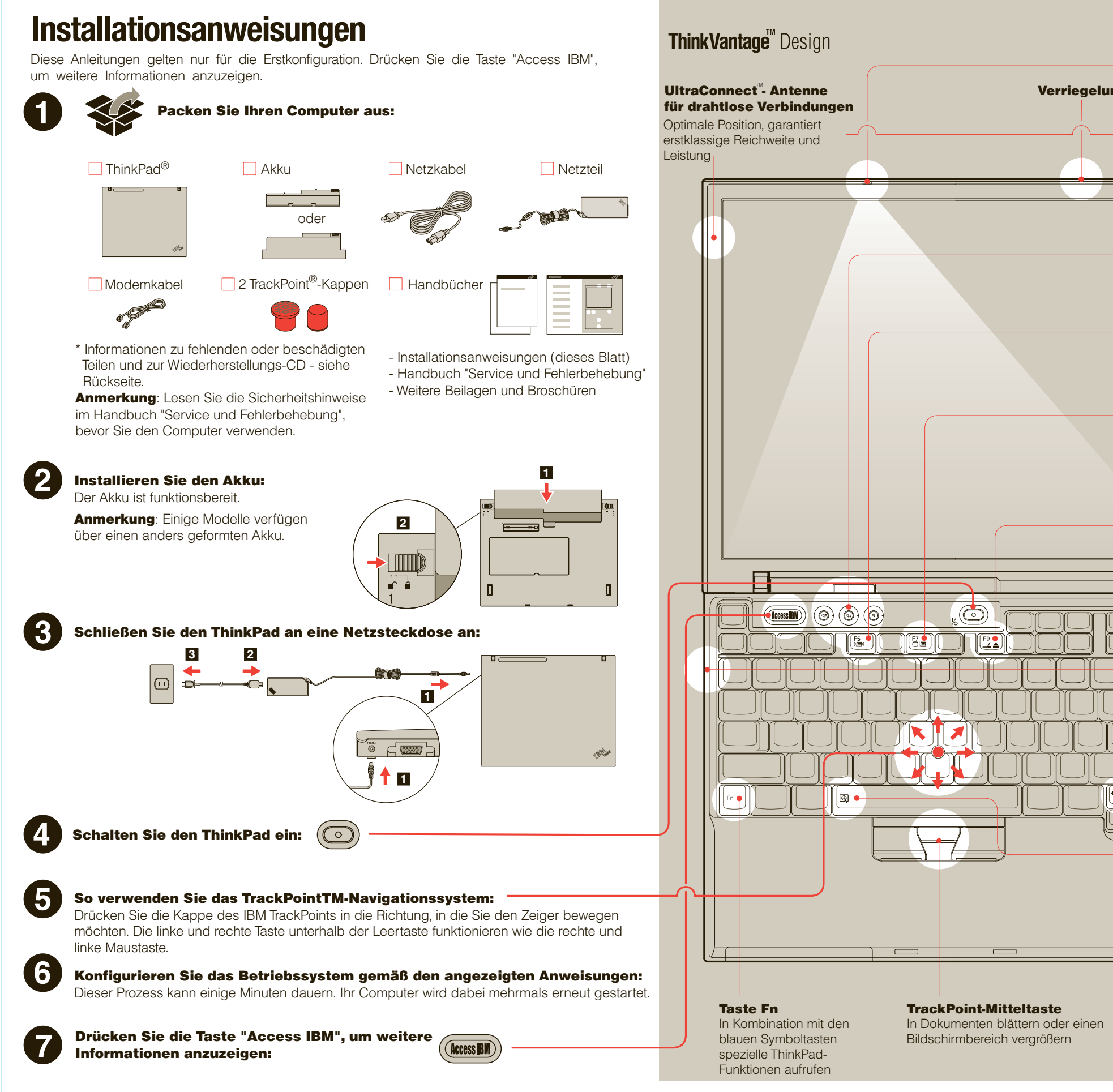

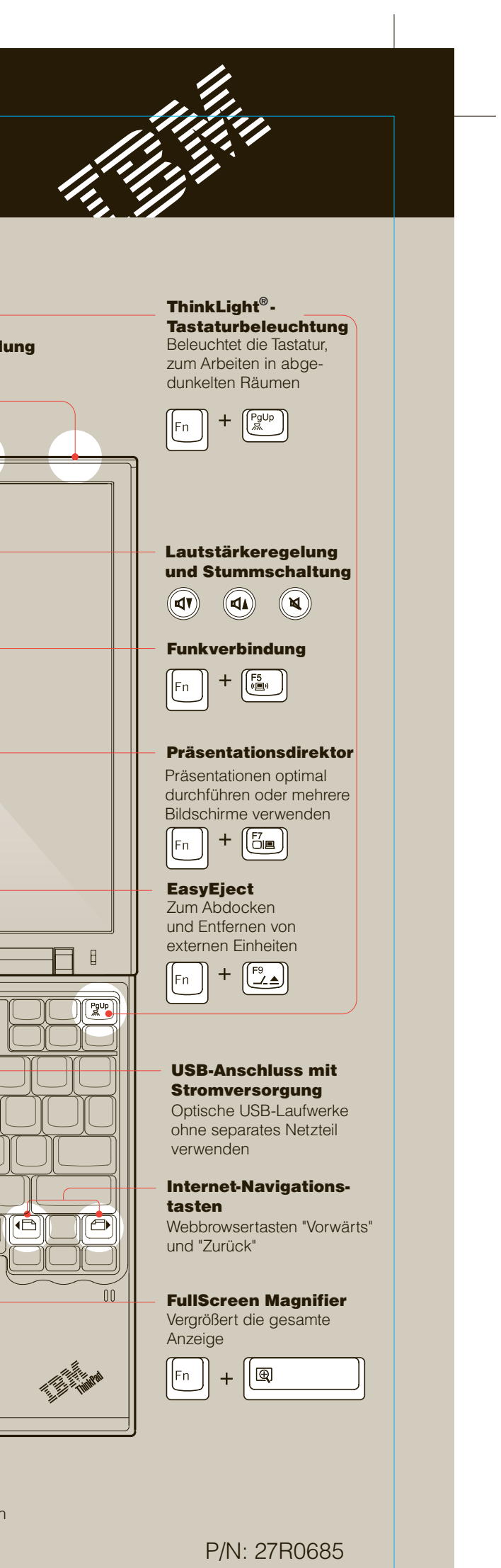

# X40 Series Installationsposter P/N 27R0685 10/07/2004

Size : 11x13 inches

### Color : 2 color job = Black and Red (PMS 032cvc) Font : IBM Fonts and Helvetica Neue Family Material : 100 gsm gloss art paper (Use 100% recycled paper in only Japan)

Blue line shows die-cut. DO NOT PRINT.

Please change the barcode No. and printing country name.

# Material : 100 gsm gloss art paper (Use 100% recycled paper in only Japan) Color : 2 color job = Black and Red (PMS 032cvc) Font : IBM Fonts and Helvetica Neue Family

# X40 Series Installationsposter P/N 27R0597 10/07/2004

Size : 11x13 inches

Blue line shows die-cut. DO NOT PRINT.

Please change the barcode No. and printing country name.

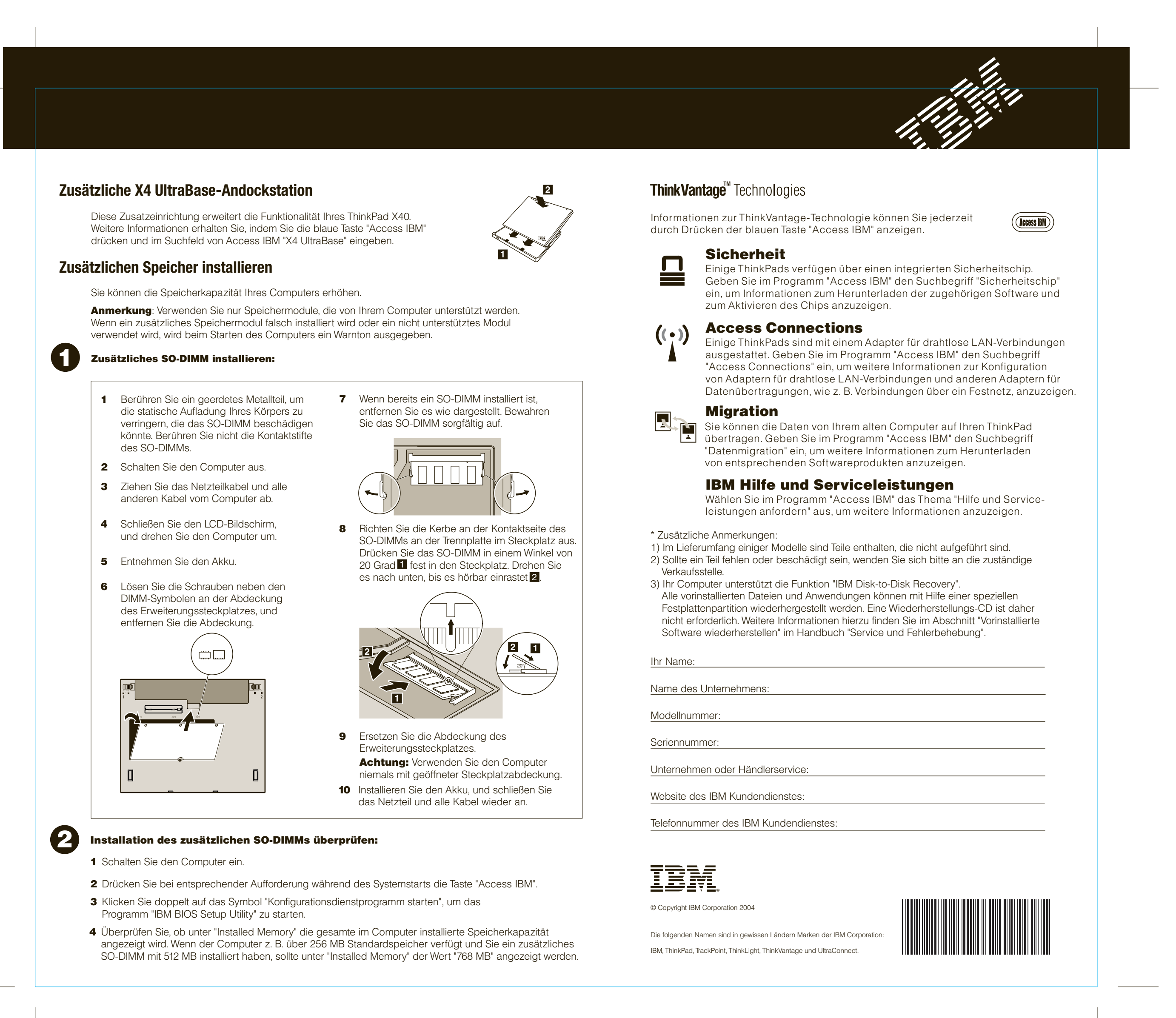